Photoshop CC 2019 Version 20 Serial Key Free For PC [Latest] 2022

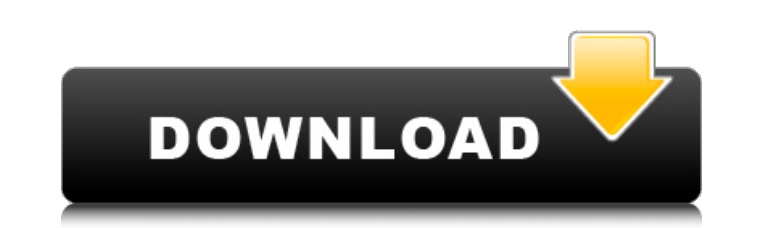

# **Photoshop CC 2019 Version 20 Crack + Keygen For (LifeTime) Free Download X64**

A Photoshop CS6 power user's toolkit includes the following essential items. Basic tools Many of Photoshop's tools are very intuitive. The black-and-white drawing or designing text and illustrations. The Brush, Pencil, and the Selection tools and Pen tools make it easy to paint, draw lines, or select objects on a layer. The Move tool can be used to reposition an object on a layer in the image. Layers Each tool in Photoshop operates on a sepa editable, such as fill color, opacity, and effects. Layers can be stacked on top of each other to create a multilayered document. Curves Curves are used to manipulate colors. They may be applied to individual colors or ent Curves can also be applied to an entire image or a selection to adjust the overall color, contrast, and other characteristics. Blending modes control how an image is composed of or combined with other layers in a composite for creating subtle effects on a dark layer. Other blending modes, such as Screen, provide drastic effects on a bright layer. Paintbrushes Photoshop has a wealth of brushes for painting with colors, gradients, and even blu paint it all over the image. 3D Photoshop includes tools to add 3D effects, which can be used to add depth to an image. These include the Crop tool for making a picture frame and the Relief tool for creating sculptured sur selection made with the Rectangular Selection tool. Image credits: Jose Hernandez Actions Actions Actions enable you to do tasks automatically when you turn on a button or menu command. Actions can be created in Photoshop Picker tool that enables you to select a specific color from a palette. You can also select a color from a pixel, from

# **Photoshop CC 2019 Version 20**

Adobe Photoshop Lightroom is one of the best-known tools for professional photographers and photo enthusiasts. It is a powerful application that allows you to manage, develop, edit, and share photos with your friends, fami audio and video tracks. With the help of voice recognition technology, you can create new digital music compositions in no time. Adobe Photoshop Express is a photo editing software for iOS, Android, and Mac. It lets you sa stickers, filters, frames and more. Adobe Photoshop Express is a photo editing software for iOS, Android, and Mac. It lets you safely edit and share photos and videos, and bring them to life with the use of stickers, filte Android, and Mac. It lets you safely edit and share photos and videos, and bring them to life with the use of stickers, filters, frames and more. Adobe Photoshop Express is a photo editing software for iOS, Android, and Ma the use of stickers, filters, frames and more. Adobe Photoshop Express is a photo editing software for iOS, Android, and Mac. It lets you safely edit and share photos and bring them to life with the use of stickers, filter for iOS, Android, and Mac. It lets you safely edit and share photos and videos, and bring them to life with the use of stickers, filters, frames and more. Adobe Photoshop Express is a photo editing software for iOS, Androi with the use of stickers, filters, frames and more. Adobe Photoshop Express is a photo editing software for iOS, Android, and Mac. It lets you safely edit and share photos and bring them to life with the use of stickers, f software for iOS, Android, and Mac. It lets you safely edit and share photos and videos, and bring them to life with the use of stickers, filters, frames and more. 388ed7b0c7

### **Photoshop CC 2019 Version 20 Serial Key Download For Windows**

Re: Pawn Storm - Removal Hi. I am a lifetime member on these boards and have seen quite a few threads on Pawn Storm. I remember one member - R.G. posted back around 2002 that he was cleaning out his PS system with a combin cleaning up programs/exits. I am going to copy the exact post I remember from this thread as it details his system removal procedures very well. I encourage everyone else to follow this thread. I have nothing to lose as I scan (S.P.D.64) and I am dumping the games from the NIB. Here is a brief post from the past on this subject. Quote: Originally posted by coldfusion man Since I started cleaning up my PS system, I have gotten rid of 2 game still in the hopper. I am currently doing a more in depth "clean up" process. When I get done cleaning up all the games and junk, I am going to start clearing the program exits in the system and I am also going to address the latest version. I am not sure what language you are using, but I assume you are using DOS for your computer. Here is the paragraph I am getting ready to remove from the Pawn Storm manual. Quote: Make sure that you have computer you are using to run Pawn Storm (see Chapter 5, Installing Pawn Storm). Windows 98 is not supported by Pawn Storm. This is especially important if you are using this computer to run other DOS-based software progra Storm will not function properly. Remember to check for the following potential problems and correct them before continuing: If you encounter a problem while installing or running Pawn Storm, print this page of instruction Storm Help files. The number one problem I have seen when people try to clean up their systems with Pawn Storm is not having a Windows XP or a Windows 98 system installed

It's just 100 days until one of the most anticipated films of the year, Star Wars: The Force Awakens, opens in theaters on December 18, and on Sunday, the first of many trailers is now available, a "Vanity Fair" first. Whi in Anaheim, California, new details about the new cast and the film's backstory have been released. A few weeks ago, we reported that Michael B. Jordan would play Finn, an undercover Resistance fighter. Speaking about his team, and some of these other things take him out of that and he has to go out on his own. That's pretty fun too." In addition, Daisy Ridley, John Boyega, and Gwendoline Christie have been confirmed as part of the main cas the film's main villain, Kylo Ren. Check out the trailer after the jump. According to the official press release, the movie is an "original epic adventure" that "fuses together the beloved characters and storylines of the never seen before. A press release from Disney says, "Disney and Lucasfilm's Star Wars: The Force Awakens is an epic, genre-bending saga set in a galaxy far, far away, and introduces an all-new generation of Jedi heroes to Knight of the First Order, convinces Leia (Daisy Ridley) to join his quest to destroy the Resistance. The film also stars John Boyega as Finn, Oscar Isaac as Poe Dameron, Lupita Nyong'o as Maz Kanata, Domhnall Gleeson as G Matt Smith as Admiral Holdo, Kelly Marie Tran as Rose Tico, Carrie Fisher as General Leia and Peter Mayhew as Chewbacca." Star Wars: The Force Awakens hits theaters on December 18.Q: Can not get the right output on Excel V table and display them in the listbox, now my codes just lists the

### **What's New in the?**

#### **System Requirements:**

MAC OS X 10.5 or higher Windows 7 64-bit or higher MOVIE PROGRAMER 4.1 or higher VNC Viewer 4.1 or higher NVIDIA CUDA enabled GeForce GTX 460 or higher Intel Core 2 Duo / AMD Athlon II X2 Dual Core Processor (1.8 GHz/2.0 G GHz processor

[https://www.north-reading.k12.ma.us/sites/g/files/vyhlif1001/f/uploads/sc\\_2021-22\\_final\\_goals.pdf](https://www.north-reading.k12.ma.us/sites/g/files/vyhlif1001/f/uploads/sc_2021-22_final_goals.pdf) <https://kcmuslims.com/advert/adobe-photoshop-cc-2019-hack-free-latest-2022/> [http://networks786.ovh/upload/files/2022/07/HL6n7wcaNvAeLMPaAAqk\\_05\\_82905f7e431ab390d2a4e1e30d742da2\\_file.pdf](http://networks786.ovh/upload/files/2022/07/HL6n7wcaNvAeLMPaAAqk_05_82905f7e431ab390d2a4e1e30d742da2_file.pdf) <https://zurisdream.com/wp-content/uploads/2022/07/jorreeg.pdf> <http://pariswilton.com/?p=7877> <http://mrproject.com.pl/advert/adobe-photoshop-cc-2014-license-keygen-x64/> <http://ideaboz.com/?p=39843> <https://www.hhlacademy.com/advert/adobe-photoshop-2022-version-23-nulled-activation-key-download/> <https://www.cakeresume.com/portfolios/adobe-photoshop-cc-hack-patch-with-registration-c> <https://gametimereviews.com/photoshop-2021-version-22-crack-keygen-with-serial-number-license-code-keygen-download-x64/> <https://4v19.com/photoshop-2022-version-23-4-1-crack-with-serial-number-latest-2022/> [https://polyglothealth.com/wp-content/uploads/Adobe\\_Photoshop\\_2022\\_Version\\_231\\_Crack\\_\\_Serial\\_Number\\_\\_Latest2022.pdf](https://polyglothealth.com/wp-content/uploads/Adobe_Photoshop_2022_Version_231_Crack__Serial_Number__Latest2022.pdf) <https://tcv-jh.cz/advert/adobe-photoshop-2021-version-22-1-0-keygenerator-2022/> <https://kmtu82.org/adobe-photoshop-2020-version-21-product-key-and-xforce-keygen-mac-win-2/> <https://robertasabbatini.com/photoshop-2021-version-22-5-1-crack-keygen-latest-2022/> <https://www.cityofmethuen.net/sites/g/files/vyhlif886/f/uploads/mc12721.pdf> <https://austraffic.com.au/system/files/webform/survey-quote/Photoshop-2022-Version-2311.pdf> <https://library.canisius.edu/system/files/webform/khrwhoo453.pdf> <https://sumakart.com/adobe-photoshop-2021-license-key-full/> <https://secureservercdn.net/45.40.155.190/65s.172.myftpupload.com/wp-content/uploads/2022/07/jancolt.pdf?time=1656988886> <https://homedust.com/adobe-photoshop-2021-version-22-0-0-nulled-keygen-free-download/> <http://kyonairrox.yolasite.com/resources/Photoshop-2021-Version-2241-serial-number-and-product-key-crack--Free-Download-For-PC.pdf> <http://granbywilderness.ca/2022/adobe-photoshop-cs3-crack-serial-number-download/> <https://aghadeergroup.com/2022/07/05/photoshop-cc-2018-patch-full-version-license-code-keygen-free-for-pc/> <https://fumostoppista.com/photoshop-2022-version-23-4-1-crack-mega-download-x64/> <http://sandbox.autoatlantic.com/advert/adobe-photoshop-2021-version-22-5-crack-full-version-full-product-key-2022-new/> [https://skepticsguild.com/wp-content/uploads/2022/07/Adobe\\_Photoshop\\_CC\\_2018\\_Activation\\_Key\\_Free\\_PCWindows.pdf](https://skepticsguild.com/wp-content/uploads/2022/07/Adobe_Photoshop_CC_2018_Activation_Key_Free_PCWindows.pdf) <http://www.rixridy.com/?p=23267> <http://pepsistars.com/photoshop-2021-version-22-1-0-free-download/> <https://mahoganyrevue.com/advert/photoshop-2022-version-23-2-for-pc-2022-latest/>